TJMM 2 (2010), No. 2, 165-170

## THE OPTIMIZATION OF LINEAR MULTIPLE REGRESSION MODELS THROUGH THE METHOD OF FORWARD SELECTION

FELICIA ZĂVOIANU AND CONSTANTIN ZĂVOIANU

Abstract. This article refers to the problem of optimizing linear multiple regression models through the method of forward selection. Therefore, the techniques for selecting the variables that can be inserted into the model are presented and the optimization algorithm is described. The algorithm is implemented on territorial statistical data that partially characterize the labour market.

# 1. Techniques For Selecting The Variables That Can Enter The Model

Let there:

$$
Y_R = \alpha_0 + \alpha_1 X_1 + \alpha_2 X_2 + \dots + \alpha_{i-1} X_{i-1} + \alpha_{i+1} X_{i+1} + \dots + \alpha_p X_p + u
$$

be a multiple regression model in which  $(p-1)$  factorial variables have been inserted (the partial model) and

$$
Y_E = \alpha_0 + \alpha_1 X_1 + \alpha_2 X_2 + \dots + \alpha_{i-1} X_{i-1} + \alpha_i X_i + \alpha_{i+1} X_{i+1} + \dots + \alpha_p X_p + u
$$

the model obtained by inserting the factorial variable  $X_i$  (the extended model).

We mark up with  $S_R$  and  $S_E$  the sum of squares  $SP_{reg}$  that correspond to the two models and with  $S_Z$  the residua variance of the second model, viz.:

 $S_R = SP_{reg}^{(R)} = \sum_{i=1}^n \left(\hat{y}_i^{(R)} - \bar{y}\right)^2$ , a sum with  $(p-1)$  degrees of freedom;  $S_E = SP_{reg}^{(E)} = \sum_{i=1}^n \left(\hat{y}_i^{(E)} - \bar{y}\right)^2$ , a sum with p degrees of freedom;

$$
S_Z = \frac{SP_{rez}^{(E)}}{n-p-1} = \frac{\sum_{i=1}^n (y_i - \hat{y}_i^{(E)})}{n-p-1}.
$$

The difference  $S_E - S_R$  represents the contribution to  $SP_{reg}^{(E)}$  of the  $a_i$  coefficient on the assumption that all the other terms were in the model and that the model was extended by adding the term  $\alpha_i X_i$ . With regard to the above statement and taking into account the fact that the sum  $S_E - S_R$  has only one degree of freedom, for any i, the difference  $S_E - S_R$  can be compared to  $SP_{res}^{(E)}$  using the F test. Such a test is named the partial F-test of  $\alpha_i$ . Although the test is performed on the  $\alpha_i$  coefficient, we shall say that the factorial variable  $X_i$  is being tested and therefore, the partial  $F$ -test can be used as a criterion for inserting a new factorial variable into a model.

The  $S_E - S_R$  statistic has, as it has been previously stated, only one degree of freedom and the  $SP_{rez}^{(E)}$  statistic has  $(n-p-1)$  degrees of freedom. As such, the  $F_{X_i}^* = \frac{S_E - S_R}{SP_E^{(E)}}$  $\frac{S_E-S_R}{SP^{(E)}_{rez}}$  .  $\frac{n-p-1}{1}$  statistic has an F distribution with 1 and  $(n-p-1)$  degrees of freedom. If  $F_{X_i}^* > F_{\alpha;1,n-p-1}$ , the  $H_0^{(i)}$ :  $\alpha_i = 0$  assumption will be invalidated and therefore, the

<sup>2010</sup> Mathematics Subject Classification. 62j02, 62j05.

Key words and phrases. optimization, multiple regression, selection of factorial variables, algorithm.

factorial variable  $X_i$  can be inserted into the model, or, in other words, the extended model is to be preferred to the partial model.

Taking into account the previous notations, the statistic of the partial F-test can also be expressed:  $F_{X_i}^* = \frac{SP_{reg}^{(E)} - SP_{reg}^{(R)}}{SP_{reg}^{(E)}} \cdot \frac{n-p-1}{1}$ .

One must notice the fact that the statistic of the partial F-test used for checking the assumption  $H_0^{(i)}$ :  $\alpha_i = 0$  as to the alternative  $H_1^{(i)}$ :  $\alpha_i \neq 0$  can also be determined in another way, which is that it equals the square of the  $t_i^* = \frac{a_i}{s(a_i)}$  statistic, i.e.  $F_{X_i}^* =$  $(t_i^*)^2 = \frac{a_i^2}{s^2(a_i)}, i = \overline{1,p}.$ 

#### 2. The Optimization Algorithm

The algorithm for optimizing linear multiple regression models through the method of forward selection starts with no initial factorial variables included in the model and has the following steps:

- (1) Selecting the first variable that will be inserted into the model. The correlation coefficients  $r_1, r_2, \ldots, r_p$  between the resulting variable Y and the factorial variables  $X_1, X_2, \ldots, X_p$  are calculated, i.e.  $r_j = \rho(Y, X_j) = \frac{\sum_{i=1}^n (x_{ij} - \bar{x}_j)(y_i - \bar{y})}{n_i s_X \cdot s_Y}$  $\frac{\sum_{i,j} x_{ij} - x_j(y_i - y)}{n \cdot s_{X_j} \cdot s_Y}$ ,  $\forall j = \overline{1, p}$  and then k is determined so that  $|r_k| = \max_{i=1,p} \{|r_i|\};$  in this way, the factorial variable with the strongest correlation
- to the resulting variable is determined. Obviously, this factorial variable is  $X_k$ . (2) Adjusting the model corresponding to the selected variable. The model  $Y = \alpha_0 + \alpha_k X_k + u$  is adjusted.
- (3) Verifying the insertion criterion. With the help of the  $F_{X_k}^* = \frac{a_k^2}{s^2(a_k)}$  statistic the  $H_0^{(k)}$ :  $\alpha_k = 0$  assumption is checked as to the alternative  $H_1^{(k)}$ :  $\alpha_k \neq 0$ . If  $F_{X_k}^*$  <  $F_{\alpha;1,n-p-1}$  then the assumption  $H_0^{(k)}$  will be accepted, a situation in which, the estimate of the resulting variable is in fact its selection mean, viz.  $\bar{y}$ . If  $F_{X_k}^* > F_{\alpha;1,n-p-1}$ , the  $H_0^{(k)}$  assumption is false and as a result the factorial variable  $X_k$  will be inserted into the model and the  $Y = a_0 + a_k X_k$  model will be an optimum partial model.
- (4) Selecting a new variable that can be inserted into the model. If an optimum partial model exists and there are factorial variables that haven't been included in the model, the partial model is extended by inserting, one at a time, each variable that hasn't been included in this model. If the partial model contains q factorial variables (at the beginning  $q = 1$ ),  $(p - q)$  extended models will have to be built. Because the partial model has  $q$  degrees of freedom, the extended models will each have  $(q+1)$  degrees of freedom. Let there  $I_q$  be the set of indices of the factorial variables in the partial model. For each extended model, the  $F_X^*$ of the factorial variables in the partial model. For each extended model, the  $Y_{X_i}$  statistics are calculated, for those  $X_i$  that are not in the partial model, i.e.

 $F_{X_i}^* = \frac{SP_{reg}^{(E)} - SP_{reg}^{(R)}}{SP_{reg}^{(E)}} \cdot \frac{n-q-1}{1}$ ,  $\forall i \notin I_q$  and the value of k is determined so that  $F_{X_k}^* = \max_{i \notin I_q} \{ |F_{X_i}^*| \}.$  The  $X_k$  variable can be inserted into the model if the insertion criterion is satisfied.

(5) Verifying the insertion criterion. The  $F_{X_k}^*$  statistic has an F distribution with 1 and  $(n-q-1)$  degrees of freedom. If  $F_{X_k}^* > F_{\alpha;1,n-q-1}$  the  $H_0^{(k)}$ :  $\alpha_k = 0$ will be invalidated and as a result the factorial variable  $X_k$  can be inserted into the model, or, in other words, the extended model is to be preferred to the partial model. Therefore, if the  $H_0^{(k)}$ :  $\alpha_k = 0$  assumption is false, the extended model,

in which the factorial variable  $X_k$  has been inserted, will be maintained as it is considered to be an optimum partial model and the procedure described above will be resumed. By contrast, if the  $H_0^{(k)}$ :  $\alpha_k = 0$  assumption is true, the partial model available at this stage will be considered optimum.

- (6) Extending the model by inserting the selected variable. If the  $H_0^{(k)}$  :  $\alpha_k =$ 0 assumption is false, i.e.  $F_{X_k}^* > F_{\alpha;1,n-q-1}$ , the optimum partial model from the previous step will be extended by inserting the  $X_k$  variable and thus, a new optimum partial model will be obtained.
- (7) Steps 4, 5 and 6 will be repeated for the optimum partial model at hand until no new factorial variable can be inserted into the model. The last optimum partial model is in fact the optimum model we have been searching for.

Checking the validness of the optimum model. The  $F^* = \frac{SP_{reg}}{SP}$  $\frac{SP_{reg}}{SP_{res}} \cdot \frac{n-q-1}{q}$  statistic, which has an F distribution with q and  $(n-q-1)$  degrees of freedom, is computed. With the help of this statistic the  $H_0$ :  $\alpha_1 = \alpha_2 = \cdots = \alpha_q = 0$  assumption can be verified as to the alternative  $H_1$  assumption: an i exists so that  $\alpha_i \neq 0$ ; testing is not extended for the free term  $\alpha_o$ . If  $F^* > F_{\alpha; q, (n-q-1)}$  the  $H_0$  assumption will be invalidated, therefore a significant statistical regression has been obtained meaning that the model is valid and the additional elements of the regression can be determined. In scientific literature, it is recommended to use a regression model as a forecast tool if the  $F^*$  statistic is four times larger than the tabled value.

## 3. The Optimization Of The Multiple Regression Model Regarding The Economic Dependency Rate

After conducting a study regarding the Romanian labour market during the transition period, a study based on representative indicators, an accelerated growth of the values of the economic dependency rate at a district level has been recorded. This growth has obvious negative economic and social consequences. The study has shown the fact that statistical connections, made evident by the values of the correlation coefficients, exist between the *economic dependency rate* indicator and the following indicators: the percentage of work resources in the total population, the labour force employment rate, the unemployment rate, the percentage of population working in the primary sector, the percentage of population working in the secondary sector. Thus, for the territorial statistical data from 2002, presented in table 2, the correlation coefficients between  $Y$  and  $X_i$ ,  $i = \overline{1, 5}$ , marked up with  $r_i = \rho(Y, X_i)$  are shown in table 1.

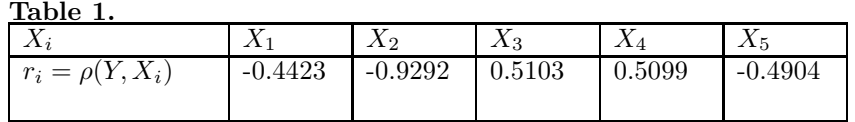

In this context, the study regarding the behavior of the economic dependency rate is suited to the employment of multiple regression models. The completely adjusted model, obtained through the least squares method, which has been validated from a statistical point of view is:

 $Y = 739.0814 - 4.5025 * X_1 - 4.7399 * X_2 + 0.0482 * X_3 - 0.0640 * X_4 - 0.0026 * X_5$ 

 $1_{X_1}$  - the percentage of work resources in the total population  $(\%)$ ;  $X_2$  - the labour force employment rate (%);  $X_3$  - the unemployment rate (%);  $X_4$  - the percentage of population working in the primary sector  $(\%)$ ;  $X_5$  - the percentage of population working in the secondary sector  $(\%)$ .

 $2Y$  - the economic dependency rate (number of unemployed persons per 100 employed persons).

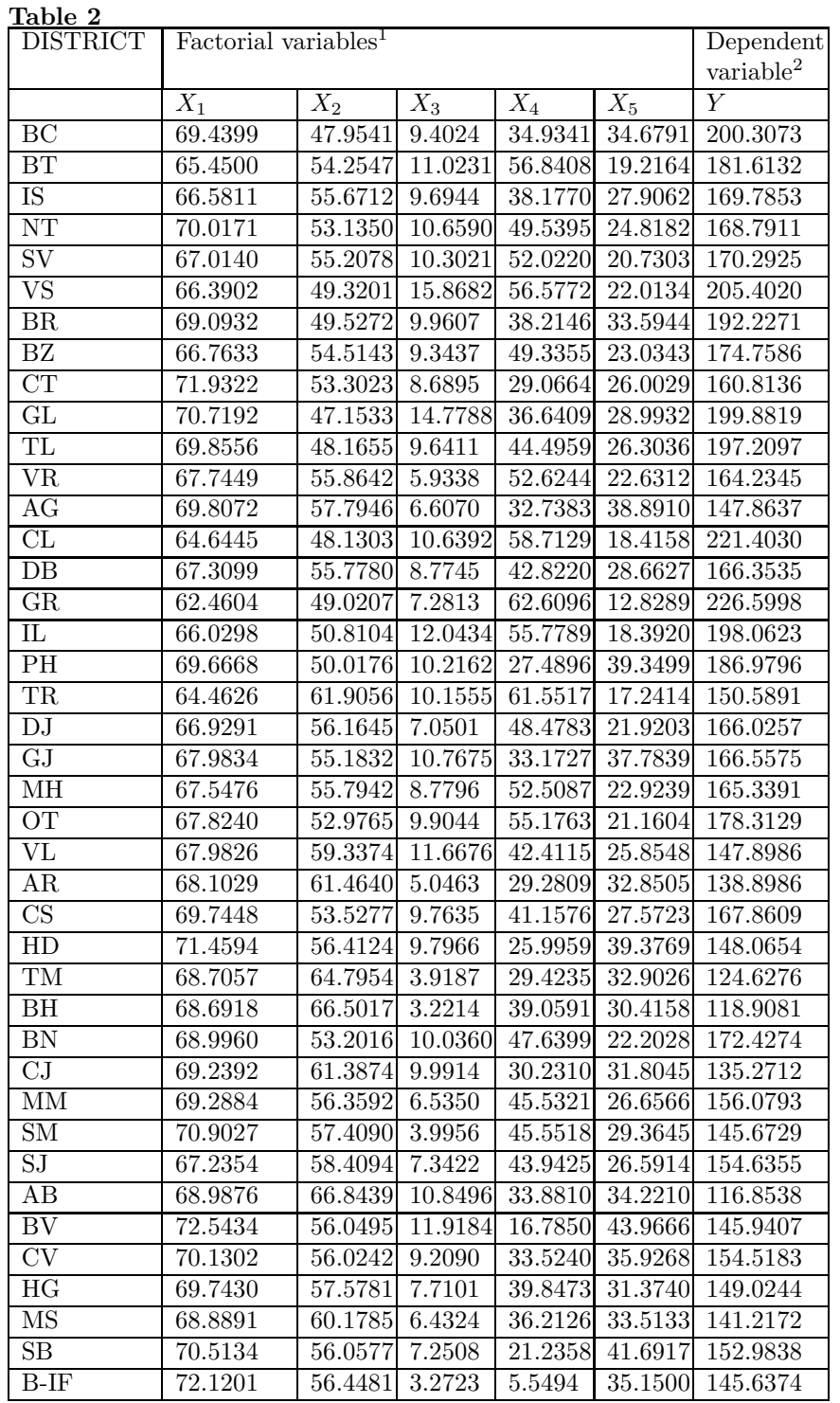

Source: Computations based on the 2003 Statistical yearbook, National Institute of Statistics.

#### The optimization algorithm

**I.** The correlation coefficients between Y and  $X_i$ ,  $i = \overline{1, 5}$ , marked up with  $\rho(Y, X_i)$ are:

| $\Delta i$           |           | $\Delta$ 2 | $\Lambda$ <sup>2</sup> |        | $\Lambda_5$ |
|----------------------|-----------|------------|------------------------|--------|-------------|
| $r_i = \rho(Y, X_i)$ | $-0.4423$ | $-0.9292$  | 0.5103                 | 0.5099 | -0.4904     |
|                      |           |            |                        |        |             |

Because the maximum absolute value is  $r_{\text{max}} = |r_2| = 0.9292$ , the variable that can be inserted into the models is  $X_2$ , and the initial selected model is  $Y = 437.4658 - 4.9042 \times X_2$ . This models is an optimum partial model because  $F_{X_2}^* = 246.4831 > 4.0913 = F_{0.05;1,39}$ (the insertion criterion is satisfied).

**II.** The extended models obtained by inserting the other  $X_i$ ,  $i \neq 2$  variables, as well as their associated statistics  $F_{X_i}^*$ , are:

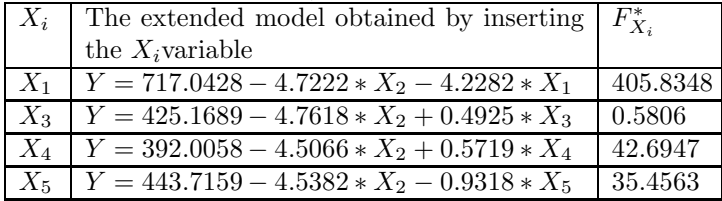

 $F_{\text{max}} = F_{X_1}^* = 405.8348$ ; so the  $X_1$  variable can be inserted into the model. Because  $F_{0.05:1,38} = 4.0982$ , we observe that  $F_{\text{max}} > F_{0.05:1,38}$  and as a result the insertion criterion is satisfied. Consequently, the  $X_1$  variable is inserted into the model and  $Y = 717.0428 4.7222 * X_2 - 4.2282 * X_1$  becomes the new optimum partial model.

**III.** The extended models obtained by inserting the other  $X_i$ ,  $i \notin \{2, 1\}$  variables, as well as their associated statistics  $F_{X_i}^*$ , are:

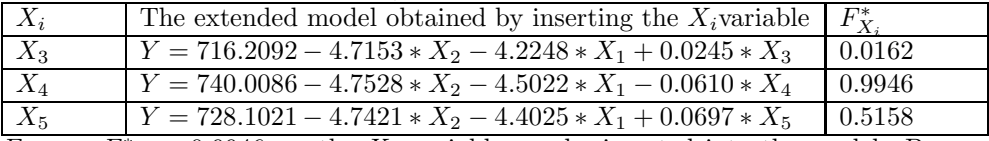

 $F_{\text{max}} = F_{X_4}^* = 0.9946$ ; so the  $X_4$  variable can be inserted into the model. Because  $F_{0.05:1,37} = 4.1055$ , we observe that  $F_{\text{max}} < F_{0.05:1,37}$  and as a result the insertion criterion is not satisfied. Consequently, the  $X_4$  variable is not inserted into the model and the optimum model is model obtained in the previous step, viz.:

 $Y = 717.0428 - 4.7222 \times X_2 - 4.2282 \times X_1$ 

#### The additional elements of the regression are:

The standard error values for the coefficients: Es( $a0 = 14.6116$ Es( $a1$ ) = 0.2071 Es( $a2 = 0.0919$ The coefficient of determination:  $R^2 = 0.9886$ Residual quadratic mean deviation: Su= 2.8062 The  $F^*$  statistic:  $F^*$ =1645.5981 The number of degrees of freedom for SPrez : ng=38 The regression sum of squares : SPreg= 25916.8947 The residual sum of squares: SPrez= 299.2353 The optimum model is valid from a statistical point of view because  $F^* > 4^*$ Finv $(0.05; 2.38)$  i.e.  $1645.5981 > 12.9792$ .

### 170 FELICIA ZĂVOIANU AND CONSTANTIN ZĂVOIANU

#### 4. Conclusions

- (1) The conclusion I have reached after conducting this study was that the optimization through the method of forward selection offers the advantage of successively inserting into the model only those variables that have statistically important coefficients of regression, thus progressively building an optimum model from a previous optimum partial model.
- (2) This method of optimization is an "excellent remedy" for reducing the multicollinearity phenomenon that can in fact be regarded as being "omnipresent" because of the multiple interdependencies that exist in the economy.

#### **REFERENCES**

- [1] Cojocaru N., Clocotici V., Dobra D., Metode statistice aplicate în industria textilă, Editura Didactică si Pedagogică, București, 1986.
- [2] Craiu V, Verificarea ipotezelor statistice, București, 1972.
- [3] Isaic-Maniu Al., Mitru C., Voineagu V, Statistică, Editura Universitară, București, 2003.
- [4] Rencher A.C., *Linear Models in Statistics*, Wiley-Interscience, 1999.
- [5] Hans von Storch, Zwiers F.W., Statistical Analysis in Climate Research, Cambridge University Press, Cambridge, UK, 2002.
- [6] \*\*\*, Internet: http://psych.ucs.edu/faculty-zurbrigg-psy214a.
- [7] \*\*\*, The 2003 Romanian Statistical Yearbook; National Institute of Statistics, 2003.
- [8] Zavoianu Felicia, Models for evaluating the impact of economic restructuring at a territorial level, Doctoral Thesis, A.S.E. Bucuresti, 2007.

UNIVERSITY OF PETROȘANI

Department of Mathematics and Computer Science UNIVERSITĂȚII 20, 332006 PETROSANI, ROMÂNIA E-mail address: fzavoianu@yahoo.com

UNIVERSITY OF PETROSANI

Department of Mathematics and Computer Science UNIVERSITĂTII 20, 332006 PETROSANI, ROMÂNIA E-mail address: constantin.zavoianu@yahoo.com